**J. Ángel Velázquez Iturbide Jorge Menéndez Verdecia Julio Santillán Castillo Germania Veloz Remache Eduardo Villa Villa**

# **Replicación de un Estudio Multinacional sobre Rendimiento de los Alumnos de Programación**

**Número 2014-04**

**Serie de Informes Técnicos DLSI1-URJC ISSN 1988-8074 Departamento de Lenguajes y Sistemas Informáticos I Universidad Rey Juan Carlos**

## Índice

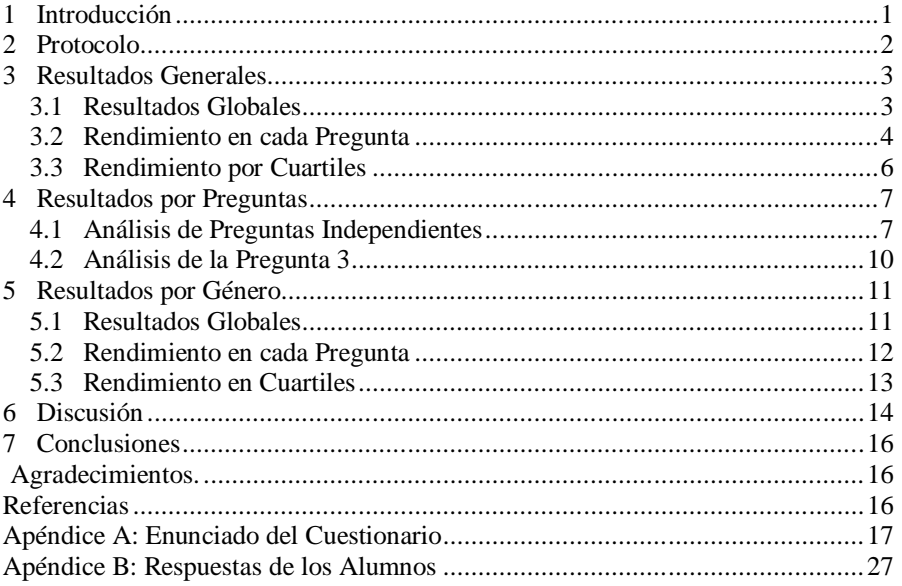

## **Replicación de un Estudio Multinacional sobre Rendimiento de los Alumnos de Programación**

J. Ángel Velázquez Iturbide

Departamento de Lenguajes y Sistemas Informáticos I, Universidad Rey Juan Carlos, C/ Tulipán s/n, 28933, Móstoles, Madrid angel.velazquez@urjc.es

Jorge Menéndez Verdecia, Julio Santillán Castillo, Germania Veloz Remache, Eduardo Villa Villa

Facultad de Informática y Electrónica, Escuela Politécnica Superior de Chimborazo Riobamba, Ecuador {jorge.menendez, jsantillan, g\_veloz, evilla}@espoch.edu.ec

**Resumen.** Se presenta una replicación del conocido estudio multinacional y multiinstitucional realizado por un grupo de trabajo del congreso ITiCSE 2004 y liderado por Raymond Lister. Se detalla el procedimiento y el cuestionario usados, y los resultados. El rendimiento de los alumnos ha sido peor que en el estudio original. El factor principal parece haber sido la falta de motivación de los alumnos para esforzarse. Los alumnos encuentran más difíciles las preguntas de relleno que las descriptivas, pero tienen mayores dificultades en éstas de lo esperado, quizá debido a una actitud propensa a ensayo y error. También se han encontrado dificultades de comprensión y manejo de algunos elementos específicos de C. Por último, los alumnos tienen más dificultades con algunas preguntas predictivas y las alumnas, con preguntas de relleno.

**Palabras clave:** Aprendizaje de la programación, alumnos aprendices, dificultades de aprendizaje, arrays, bucles.

#### **1 Introducción**

El estudio multinacional y multiinstitucional dirigido por Michael McCracken [1], realizado en el marco de un grupo de trabajo del congreso ITiCSE 2001, marcó el inicio de una línea de investigación sobre el rendimiento académico de los alumnos en programación.

En el año 2004, otro grupo de trabajo realizó otro estudio con el mismo objetivo, esta vez dirigido por Raymond Lister [2] en ITiCSE 2004. El grupo estaba formado por 12 miembros de distintas universidades y 7 países. El estudio se realizó mediante un cuestionario contestado por alumnos de las 12 universidades. El cuestionario constaba de 12 preguntas de múltiples respuestas sobre iteración en arrays. El código se proporcionaba en Java, aunque en una universidad se tradujo a C++. Siete

preguntas eran de carácter predictivo y cinco consistían en completar un trozo de código con las instrucciones necesarias para que tuviera el comportamiento deseado.

Recogieron 941 cuestionarios, pero sólo analizaron los 556 que tenían contestadas las 12 preguntas. Solamente 6 de las 12 universidades recogieron un mínimo de 20 respuestas completas. Una sola universidad contribuyó con más de la mitad de los 556 cuestionarios recogidos.

En este informe se presenta una replicación del estudio del grupo de trabajo de Lister realizado en la Escuela Superior Politécnica del Chimborazo (ESPOCH). La estructura del informe es la siguiente. El apartado 2 describe el protocolo utilizado. Los apartados 3, 4 y 5 presentan los resultados obtenidos: generales, desglosados por preguntas y desglosados por sexos. En el sexto apartado se comentan los resultados y en el séptimo se incluyen nuestras conclusiones. Finalmente, los Apéndices A y B contienen, respectivamente, el cuestionario y las respuestas de los alumnos.

#### **2 Protocolo**

La primera tarea fue traducir los enunciados de las preguntas del grupo de Lister a español y a C. Se repartieron las doce preguntas entre cuatro autores de este estudio para su traducción. Posteriormente se compartieron los enunciados traducidos para homogeneizar su terminología, estilo de programación y formato. La única incidencia destacable, aunque menor, fue el manejo de la ausencia en C de la función *length* sobre arrays.

Los cuestionarios se contestaron en tres grupos de clase: "Estructuras de Datos" (Ingeniería de Sistemas, 3º nivel), "Bases de Datos" (Ingeniería de Sistemas, 4º nivel) y "Estructuras de Datos" (Ingeniería de Control, 3º nivel). En lo sucesivo, representaremos estos grupos con las siglas SE, SB y CR, respectivamente. Tras un periodo sin clase repartido entre febrero y marzo, las clases comenzaron el lunes 17 de marzo. Los cuestionarios se contestaron el jueves 20, el segundo día de clase (en el primer día se presentaba la asignatura).

Los cuestionarios se entregaron en papel, debiendo contestarse en 2 horas como maxímo. Debían rellenar el cuestionario de forma anónima pero identificando su sexo. Se recogieron un total de 88 cuestionarios (24 de SE, 24 de SB y 40 de CR). Cinco cuestionarios de SB no se analizaron porque contenían alguna respuesta en blanco. De los restantes 83 cuestionarios, 61 eran de alumnos (17 de SE, 14 de SB y 30 de CR) y 22 de alumnas (7 de SE, 5 de SB y 10 de CR).

Tras analizar los resultados, se realizó un análisis detallado de la pregunta 3. Se separaron todos los cuestionarios cuya respuesta para esta pregunta era el distractor (d). A su vez se separaron los cuestionarios que tenían anotaciones de los alumnos para determinar la respuesta correcta (llamados "garabatos" o *doodles*, en el informe original). Se examinaron de forma conjunta por 4 investigadores para encontrar posibles explicaciones. Una vez que se identificaron varias posibles razones, el análisis detallado lo terminó uno solo de ellos.

No se han analizado otros "garabatos" de los alumnos, ni se pudieron hacer entrevistas como en el estudio original. Incluimos el cuestionario en el Apéndice A y las respuestas recogidas en el Apéndice B.

## **3 Resultados Generales**

Dado que se trata de la replicación de un estudio anterior [2], los datos se analizaron siguiendo los mismos pasos. Para ubicar a qué parte del informe original corresponde cada resultado, iremos haciendo referencia a figuras y tablas del mismo.

#### **3.1 Resultados Globales**

Veamos primero los resultados globales. La Fig. 1 muestra en un histograma el número de alumnos que contestó correctamente. Obsérvese que la moda es 4/5 respuestas correctas sobre 12. Ningún alumno acertó 0, 11 ó 12 respuestas correctamente. La Fig. 2 muestra los mismos datos del estudio original (Fig. 3.1 [2]).

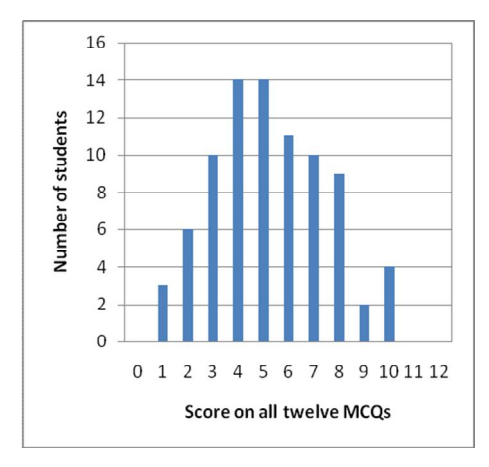

**Fig. 1.** Distribución de los resultados de los alumnos (*N*=83)

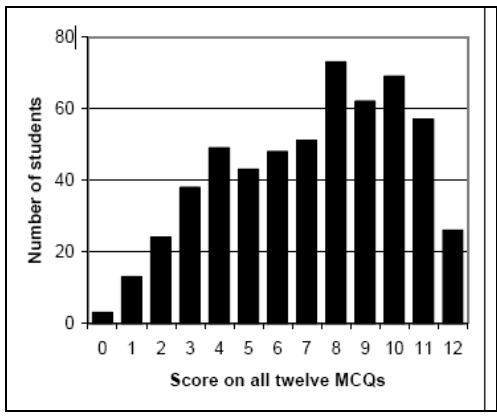

**Fig. 2.** Distribución de los resultados de los alumnos en el estudio original (*N*=556)

La Tabla 1 muestra en su parte izquierda su distribución en cuartiles. La parte derecha muestra los resultados en el estudio original (Tabla 3.1 [2]).

| <b>Cuartil</b> | Rango de<br>aciertos | alumnos | $\frac{0}{0}$<br>alumnos | <b>Score</b><br>rank | students | $\frac{0}{0}$<br>students |
|----------------|----------------------|---------|--------------------------|----------------------|----------|---------------------------|
| sup.           | 8-12                 |         | 18%                      | $10 - 12$            | 152      | 27%                       |
| ۷.             | $6 - 7$              |         | 25%                      | 8-9                  | 135      | 24%                       |
| 3.             | 4-5                  | 28      | 34%                      | $5 - 7$              | 142      | 25%                       |
| inf.           | $0 - 3$              | 19      | 23%                      | $(1-4)$              | 27       | 23%                       |

**Tabla 1**. Distribución de los alumnos en cuartiles

#### **3.2 Rendimiento en cada Pregunta**

La Tabla 2 muestra el rendimiento de los alumnos por preguntas. Para cada pregunta, en la parte izquierda de la tabla se muestra el número y el porcentaje de alumnos que la respondieron correctamente, así como la posición de la pregunta respecto a su dificultad (1 = la más difícil). En la parte derecha se muestran los mismos resultados del estudio original (Tabla 3.3 [2]). La columna del número de alumnos la omitimos porque está incorrecta en el informe original.

**Tabla 2**. Resultados para cada pregunta

| <b>Pregunta</b> | #<br>Posición<br>alumnos<br>alumnos |    | $\frac{0}{0}$ | $\frac{0}{0}$<br>students | Rank |
|-----------------|-------------------------------------|----|---------------|---------------------------|------|
| 1.              | 10/11                               | 48 | 58%           | 68%                       | 8/9  |
| 2.              | 12                                  | 53 | 64%           | 65%                       | 6    |
| 3.              | 3                                   | 25 | 30%           | 67%                       | 7    |
| 4.              | 9                                   | 45 | 54%           | 62%                       | 5    |
| 5.              | 10/11                               | 48 | 58%           | 74%                       | 12   |
| 6.              | 2                                   | 22 | 27%           | 42%                       | 2    |
| 7.              |                                     | 40 | 48%           | 72%                       | 10   |
| 8.              | 4                                   | 30 | 36%           | 51%                       | 3    |
| 9.              | 8                                   | 43 | 52%           | 73%                       | 11   |
| 10.             | 5                                   | 34 | 41%           | 68%                       | 8/9  |
| 11.             | 6                                   | 35 | 42%           | 59%                       | 4    |
| 12.             |                                     | 14 | 17%           | 38%                       |      |

La Tabla 3 muestra la misma información, pero con las preguntas ordenadas por dificultad.

| <b>Posición</b> | #<br>alumnos | $\frac{0}{0}$<br>alumnos | <b>Pregunta</b> | Question       | $\frac{0}{0}$<br>students |
|-----------------|--------------|--------------------------|-----------------|----------------|---------------------------|
| 1.              | 14           | 17%                      | 12              | 12             | 38%                       |
| 2.              | 22           | 27%                      | 6               | 6              | 42%                       |
| 3.              | 25           | 30%                      | 3               | 8              | 51%                       |
| 4.              | 30           | 36%                      | 8               | 11             | 59%                       |
| 5.              | 34           | 41%                      | 10              | 4              | 62%                       |
| 6.              | 35           | 42%                      | 11              | $\overline{2}$ | 65%                       |
| 7.              | 40           | 48%                      | 7               | 3              | 67%                       |
| 8.              | 43           | 52%                      | 9               | 1/10           | 68%                       |
| 9.              | 45           | 54%                      | 4               | 1/10           | 68%                       |
| 10.             | 48           | 58%                      | 1/5             |                | 72%                       |
| 11.             | 48           | 58%                      | 1/5             | 9              | 73%                       |
| 12.             | 53           | 64%                      | 2               | 5              | 74%                       |

**Tabla 3**. Posición de las preguntas por dificultad

Veamos qué preguntas han resultado más difíciles para los alumnos de la ESPOCH. La Tabla 4 incluye las posiciones de las preguntas, ordenadas de más a menos difícil, tanto para la ESPOCH como en el estudio original. También se incluye el tipo de cada pregunta para comprobar si influye en la dificultad. Puede observarse que les resultan más difíciles las preguntas de relleno y más fáciles las predictivas, aunque con una tendencia menos marcada que en el estudio original.

| Posición      | Pregunta | <b>Tipo</b> | <b>Type</b> | Question   |
|---------------|----------|-------------|-------------|------------|
| (difícil)     | 12       | Relleno     | 12          | Relleno    |
| 2.            | 6        | Relleno     | 6           | Relleno    |
| 3.            | 3        | Predictiva  | 8           | Relleno    |
| 4.            | 8        | Relleno     | 11          | Relleno    |
| 5.            | 10       | Predictiva  | 4           | Predictiva |
| 6.            | 11       | Relleno     | 2           | Predictiva |
| 7.            |          | Predictiva  | 3           | Predictiva |
| 8.            | 9        | Relleno     | 1/10        | Predictiva |
| 9.            | 4        | Predictiva  | 1/10        | Predictiva |
| 10.           | 1/5      | Predictiva  |             | Predictiva |
| 11.           | 1/5      | Predictiva  | 9           | Relleno    |
| $12.$ (fácil) | 2        | Predictiva  | 5           | Predictiva |

**Tabla 4**. Posición de las preguntas por dificultad, identificando su tipo

La posición relativa de algunas preguntas varía entre ambos estudios, por lo que conviene realizar un estudio más detallado. (Hay que aclarar que los datos proporcionados en el informe original son metodológicamente dudosos, porque se han incluido los resultados de alumnos que no contestaron todas las preguntas. Como los propios autores reconocen, es difícil saber porqué no las completaron: por su dificultad, por falta de tiempo, etc.) En la Tabla 5 se han marcado en negrita las preguntas cuyos resultados difieren en dos o más posiciones entre ambos estudios.

| Pregunta | <b>Tipo</b>       | Posición | Rank |
|----------|-------------------|----------|------|
| 1.       | Predictiva        | 10/11    | 8/9  |
| 2.       | <b>Predictiva</b> | 12       | 6    |
| 3.       | Predictiva        | 3        | 7    |
| 4.       | Predictiva        | 9        | 5    |
| 5.       | Predictiva        | 10/11    | 12   |
| 6.       | Relleno           | 2        | 2    |
| 7.       | <b>Predictiva</b> | 7        | 10   |
| 8.       | Relleno           | 4        | 3    |
| 9.       | <b>Relleno</b>    | 8        | 11   |
| 10.      | Predictiva        | 5        | 8/9  |
| 11.      | Relleno           | 6        |      |
| 12.      | Relleno           |          |      |

**Tabla 5**. Resultados para cada pregunta, identificando su tipo

Puede observarse que las posiciones relativas coinciden en 5 preguntas y difieren en 7. Las coincidencias se dan en 3 preguntas de relleno y en 2 predictivas, mientras que las discrepancias se dan en 5 predictivas y 2 de relleno. Asimismo, comprobando cuáles mejoran y cuáles empeoran de posición, no se aprecia ninguna tendencia clara.

#### **3.3 Rendimiento por Cuartiles**

La Tabla 6 muestra el porcentaje de alumnos que han contestado la respuesta correcta por pregunta y cuartil. Corresponde a la Tabla 3.4 del estudio original [2].

| Pregunta<br>Cuartil | P <sub>1</sub> | P2  | P3  | P4  | P5  | Р6    | P7  | P8  | P9  | P10 | P11 | P12 | Media |
|---------------------|----------------|-----|-----|-----|-----|-------|-----|-----|-----|-----|-----|-----|-------|
| $8 - 12$            | 93%            | 87% | 67% | 93% | 87% | 13%   | 87% | 73% | 80% | 93% | 67% | 27% | 72%   |
| $6 - 7$             | 62%            | 76% | 19% | 71% | 76% | 43%   | 76% | 29% | 62% | 52% | 62% | 19% | 54%   |
| $4 - 5$             | 46%            | 71% | 29% | 54% | 57% | 32%   | 25% | 21% | 39% | 21% | 39% | 14% | 38%   |
| $0 - 3$             | 42%            | 21% | 16% | 5%  | 16% | $1\%$ | 21% | 37% | 37% | 16% | 5%  | 11% | 20%   |
| <b>Todos</b>        | 58%            | 64% | 30% | 54% | 58% | 27%   | 48% | 36% | 52% | 41% | 42% | 17% | 44%   |

**Tabla 6**. Porcentajes de alumnos con la respuesta correcta, por pregunta y cuartil

Veamos para qué preguntas y cuartiles los alumnos han obtenido peores resultados. Puede observarse en la Tabla 6 que las preguntas peor puntuadas han sido las de números 3, 6, 8, 10 , 11 y 12, con puntuación global inferior a la media. En tres (preguntas 3, 6 y 12) se han obtenido peores resultados en todos los cuartiles, en otra (pregunta 10) se han obtenido peores resultados en tres cuartiles y en otras dos (preguntas 8 y 11) ha habido peores resultados en dos cuartiles. Dos de estas preguntas (3 y 10) son predictivas, mientras que cuatro son de relleno (6, 8, 11 y 12).

En el estudio original se obtenían resultados por debajo de la media en cuatro preguntas: 6, 8, 11 y 12. Tres de ellas (6, 8 y 12) obtenían peores resultados en los cuatro cuartiles, mientras que la restante (11) sólo sucedía en dos cuartiles.

Por tanto, ambos estudios coinciden en un alto grado de dificultad de las preguntas de relleno 6, 8, 11 y 12. Sin embargo, los alumnos de la ESPOCH también han encontrado difíciles las preguntas 3 y 10, ambas predictivas.

No podemos hacer un estudio comparativo de la ESPOCH con las distintas universidades del informe original porque éste incluye la Fig. 3.6 sin porcentajes.

## **4 Resultados por Preguntas**

En este apartado se presenta un análisis de cada pregunta. En primer lugar se presenta un análisis de todas las preguntas y después de la pregunta 3, que es la que recibió más respuestas inesperadas.

#### **4.1 Análisis de Preguntas Independientes**

El informe original dedica bastante extensión a analizar las preguntas una a una. Adopta un diagrama debido a Haladyna [3] para el análisis de preguntas de múltiples respuestas. Asimismo, el informe original asume dos criterios [3] para identificar una pregunta de múltiples respuestas bien diseñada:

- La respuesta correcta es monótonamente decreciente del primer cuartil al cuarto (de izquierda a derecha).
- Los distractores son monótonamente crecientes del primer cuartil al cuarto (de izquierda a derecha).

Véanse en la Fig. 3 los diagramas resultantes en la ESPOCH para las doce preguntas.

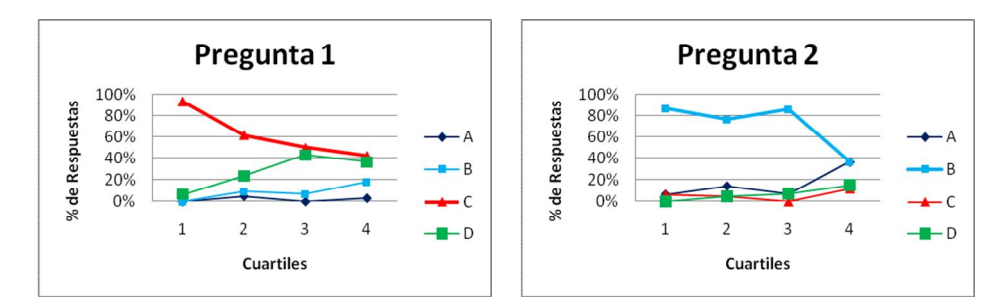

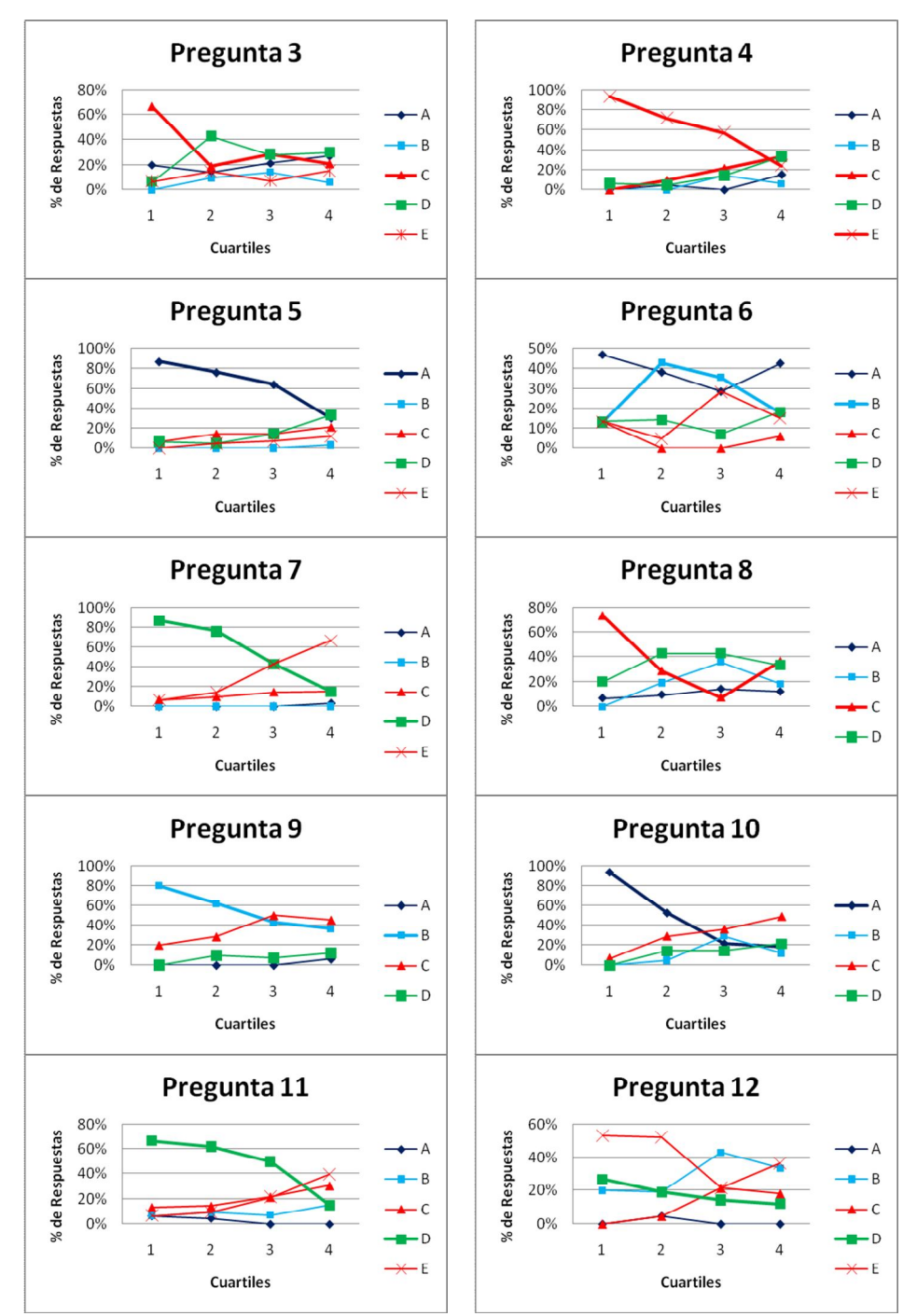

**Fig. 3.** Análisis de las respuestas a cada pregunta por cuartiles

En la Fig. 3 solamente la pregunta 7 parece cumplir claramente los dos criterios anteriores. Si los relajamos, de forma que sus curvas no deban ser estrictamente monótonas e incluso que haya pequeñas variaciones de tendencia, podemos clasificar las preguntas en varios grupos:

- $\bullet$  Preguntas con el comportamiento deseado: 1, 2, 4, 5, 7, 9, 10 y 11. Resulta interesante que una abrumadora mayoría de alumnos han contestado bien la pregunta 2, tomada como ejemplo para este análisis en el informe original. En nuestro estudio, pasa de la posición 6 a la 12 (la más fácil).
- Preguntas para las que la opción correcta queda por debajo de algún distractor ya en el segundo cuartil: 3 y 8.
- Preguntas con monotonicidad muy irregular: 6 y 12.

Analicemos estas cuatro preguntas con cierto detalle.

**Pregunta 3.** La pregunta 3 contiene 5 opciones, siendo la respuesta correcta la número (c) = 3. El distractor (d) = 4 obtiene bastantes respuestas, resultando difícil comprender porqué. Como se razona en el informe original, lo lógico es que el distractor más seleccionado fuera (e) = 5. En el subapartado siguiente se presentan los resultados de un análisis más minucioso.

**Pregunta 8.** La pregunta 8 tiene como respuesta correcta la opción (c) y como distractor más probable (d). En nuestro estudio, la opción (c) baja muy rápidamente de forma que ya para los alumnos del segundo cuartil no es la opción más elegida. Sorprendentemente, para los alumnos del tercer cuartil es la opción menos elegida pero vuelve a ser la más elegida para los del cuarto cuartil. Si adoptamos la interpretación del informe original, muchos alumnos se ven influidos por la condición de terminación del bucle más externo y eligen las opciones (b) y (d), lo cual sería una señal de insuficiente análisis.

**Pregunta 6.** En la pregunta 6 se obtienen resultados desconcertantes. Los alumnos del primer cuartil han elegido mayoritariamente el distractor (a), los de los cuartiles segundo y tercero, la opción correcta (b) y los alumnos del cuarto cuartil vuelven a repetir el comportamiento del primer cuartil. Según el informe original, la razón para que los alumnos prefieran en muchos casos la opción (a) frente a la (b) es la existencia de una instrucción *return* dentro de un bucle, cuyo efecto les resulta difícil de comprender.

**Pregunta 12.** En la pregunta 12, la respuesta correcta (d) es rebasada por el distractor (e) ya en el primer cuartil. Al igual que en el informe original, los distractores (b) y (e) son los más elegidos. Hay varios factores que pueden contribuir a la dificultad de esta pregunta: es una continuación de la anterior, los alumnos pueden estar cansados al ser la última y el manejo de índices (incremento y uso) es distinto de lo usual. También puede significar falta de soltura con la operación de incremento y los índices. En todo caso, sorprende que no elijan ninguna de las opciones presentadas.

#### **4.2 Análisis de la Pregunta 3**

Se revisaron los cuestionarios, buscando aquellos que habían respondido la opción (d) en la pregunta 3.Se encontraron 8 cuestionarios del grupo SE, 6 de SB y 10 de CR. De estos, algunos estaban en blanco, por lo que solamente contenían garabatos 15 cuestionarios: 5 de SE (SE02, SE06, SE07, SE14 y SE22), 6 de SB (SB01, SB10, SB16, SB20, SB21 y SB23) y 4 de CR (CR05, CR18, CR19 y CR35)

Tras un primer análisis utilizando las categorías de garabatos propuestas en el estudio original, se descartó continuar porque las categorías no aportaban suficiente información. De todas formas, en algunos cuestionarios se encontraron algunas formas curiosas de rastro:

- Se coloca el vector *b* pero sólo se colocan dos valores sucesivos, *false* y *true*, sin sincronización con el resto del rastro.
- Se muestra el valor de un vector. No parece encajar con ninguna categoría.
- Se utiliza el formato en tabla de un rastro para colocar los elementos de un vector (normalmente *b*). La representación sirve a dos propósitos: mostrar el estado del vector e ilustrar su recorrido mediante el bucle *for*. Parece desbordar la definición de la categoría S (rastro sincronizado).
- Se coloca una variable cuyo valor no varía (normalmente *long*) en una columna de un rastro en forma de tabla, escribiendo su valor una sola vez. Sería parte de un rastro sincronizado (S) más que un valor de variable (N).

Se descartaron 10 cuestionarios (SE02, SE06, SE07, SE22, SB16, SB20, SB21, CR05, CR19, CR35) que no aportaban ninguna información porque no contenían rastros, eran incompletos o no incluían información suficiente sobre el estado del vector *b* tras ejecutar los dos bucles *for*.

La Tabla 7 contiene los elementos más destacados del rastro mostrado en los restantes 5 cuestionarios.

| Alumno           | Elementos destacados del rastro                                      |
|------------------|----------------------------------------------------------------------|
| <b>SE14</b>      | Se desconoce el valor de la celda 0, pero se cuenta                  |
| SB <sub>01</sub> | Asigna el valor <i>true</i> a la celda 0                             |
| SB <sub>10</sub> | b toma el valor {1T,2T,3T,4T,5T} y la cuenta llega a 4 en la celda 4 |
| SB23             | b tiene 6 celdas y la celda 0 toma el valor true                     |
| CR <sub>18</sub> | long varía de 1 a 5 y, según varía i de 0 a 4, otro índice j (que no |
|                  | aparece en el programa) varía de 1 a 5                               |

**Tabla 7**. Elementos encontrados en el rastro de los 5 cuestionarios más informativos

Es difícil obtener más información a partir de los garabatos. Sin embargo, los elementos encontrados parecen sugerir problemas o un conocimiento superficial de varios elementos del lenguaje C: los índices en vectores comienzan en 0, indexación del contenido de una celda de un vector mediante la celda de otro vector, y distinguir el manejo de los dos operadores de incremento ++*i* y *i*++.

## **5 Resultados por Género**

En este apartado desglosamos los resultados obtenidos en la ESPOCH por sexo, analizando las diferencias encontradas entre alumnos y alumnas.

#### **5.1 Resultados Globales**

En la Fig. 4 se presenta la distribución de alumnos y alumnas según el número de respuestas correctas.

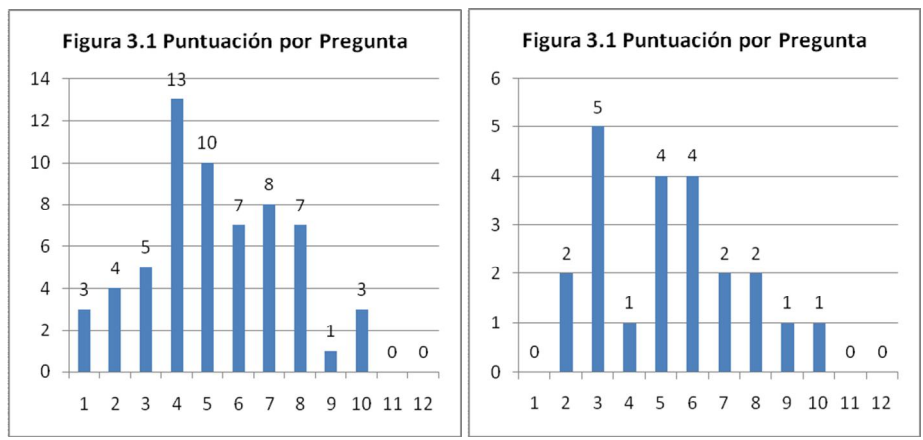

**Fig. 4.** Distribución de los resultados de alumnos (*N*=61) y alumnas (*N*=22)

Puede observarse que la moda entre los alumnos es de 4, mientras que entre las alumnas es de 3. En la Tabla 8 se presentan otros estadísticos descriptivos, donde se observa que, salvo la moda, los resultandos son similares en promedios, con mayor dispersión en las alumnas.

**Tabla 8**. Estadísticos de los resultados de alumnos (*N*=61) y alumnas (*N*=22)

| <b>Estadístico</b>       | <b>Alumnos</b> | <b>Alumnas</b> |
|--------------------------|----------------|----------------|
| Media                    | 5,26           | 5,27           |
| Error típico             | 0,29           | 0,48           |
| Mediana                  | 5              | 5              |
| Moda                     | 4              | 3              |
| Desviación estándar      | 2,26           | 2,27           |
| Varianza de la muestra   | 5,10           | 5,16           |
| Curtosis                 | $-0,47$        | $-0,65$        |
| Coeficiente de asimetría | 0,16           | 0,35           |
| Rango                    | 9              | 8              |
| Mínimo                   |                | 2              |
| Máximo                   | 10             | 10             |
| Suma                     | 321            | 116            |

La Tabla 9 muestra que la distribución en cuartiles también es similar.

| <b>Cuartil</b> | Rango de<br>aciertos<br>alumnos |    | $\frac{0}{0}$<br>alumnos | Rango de<br>aciertos |  | $\frac{6}{9}$<br>alumnas |  |
|----------------|---------------------------------|----|--------------------------|----------------------|--|--------------------------|--|
| sup.           | $8 - 12$                        |    | 18%                      | 8-12                 |  | 18%                      |  |
| 6.             | 6-7                             |    | 25%                      | $6 - 7$              |  | 27%                      |  |
| . .            | $4 - 5$                         | 23 | 38%                      | 4-5                  |  | 23%                      |  |
| inf.           | $0 - 3$                         |    | 20%                      | $0 - 3$              |  | 32%                      |  |

**Tabla 9**. Distribución en histogramas de los alumnos

#### **5.2 Rendimiento en cada Pregunta**

Veamos el rendimiento de alumnos y alumnas. En la Tabla 10 se presentan los resultados de cada pregunta, desglosado por sexo.

| <b>Pregunta</b> | #<br>alumnos | $\frac{6}{9}$<br>alumnos | Posición | <b>Posición</b> | $\frac{6}{9}$<br>alumnas | #<br>alumnas |
|-----------------|--------------|--------------------------|----------|-----------------|--------------------------|--------------|
| 1.              | 34           | 56%                      | 9/10     | 11/12           | 64%                      | 14           |
| 2.              | 39           | 64%                      | 12       | 11/12           | 64%                      | 14           |
| 3.              | 16           | 26%                      | 2        | 4/5/6           | 41%                      | 9            |
| 4.              | 34           | 56%                      | 9/10     | 8/9             | 50%                      | 11           |
| 5.              | 35           | 57%                      | 11       | 10              | 59%                      | 13           |
| 6.              | 17           | 28%                      | 3        | $\overline{c}$  | 23%                      | 5            |
| 7.              | 30           | 49%                      | 7        |                 | 45%                      | 10           |
| 8.              | 21           | 34%                      | 4        | 4/5/6           | 41%                      | 9            |
| 9.              | 32           | 52%                      | 8        | 8/9             | 50%                      | 11           |
| 10.             | 25           | 41%                      | 5        | 4/5/6           | 41%                      | 9            |
| 11.             | 28           | 46%                      | 6        | 3               | 32%                      | 7            |
| 12.             | 10           | 16%                      |          |                 | 18%                      | 12           |

**Tabla 10**. Resultados para cada pregunta, desglosado en alumnos y alumnas

En la Tabla 11 se presentan las preguntas ordenadas en orden decreciente de dificultad y desglosado por sexo. Se han marcado en negrita las preguntas que presentan una diferencia entre ambos sexos superior al 5% en el porcentaje de respuestas correctas.

| Posición | #       | $\frac{0}{0}$ | <b>Pregunta</b> | <b>Pregunta</b> | $\frac{0}{0}$ | #       |
|----------|---------|---------------|-----------------|-----------------|---------------|---------|
|          | alumnos | alumnos       |                 |                 | alumnas       | alumnas |
| 1.       | 10      | 16%           | 12              | 12              | 18%           | 4       |
| 2.       | 16      | 26%           | 3               | 6               | 23%           | 5       |
| 3.       | 17      | 28%           | 6               | 11              | 32%           | 7       |
| 4.       | 21      | 34%           | 8               | 3/8/10          | 41%           | 9       |
| 5.       | 25      | 41%           | 10              | 3/8/10          | 41%           | 9       |
| 6.       | 28      | 46%           | 11              | 3/8/10          | 41%           | 9       |
| 7.       | 30      | 49%           | 7               |                 | 45%           | 10      |
| 8.       | 32      | 52%           | 9               | 4/9             | 50%           | 11      |
| 9.       | 34      | 56%           | 1/4             | 4/9             | 50%           | 11      |
| 10.      | 34      | 56%           | 1/4             | 5               | 59%           | 13      |
| 11.      | 35      | 57%           | 5               | 1/2             | 64%           | 14      |
| 12.      | 39      | 64%           | $\overline{c}$  | 1/2             | 64%           | 14      |

**Tabla 11**. Posición de las preguntas por dificultad, desglosado en alumnos y alumnas

Obsérvese que hay algunas variaciones destacadas entre ambos sexos. Los alumnos encuentran algo más de dificultad con las preguntas 1, 3 (ambas predictivas) y 8 (de relleno) y las alumnas, con las preguntas 4 (predictiva) y 11 (de relleno). Veamos si analizando por cuartiles se aprecia alguna diferencia más pronunciada.

#### **5.3 Rendimiento en Cuartiles**

La Tabla 12 muestra el porcentaje de alumnos que han contestado la respuesta correcta por pregunta y cuartil. La Tabla 13 es igual, para alumnas.

| Pregunta<br>Cuartil | P <sub>1</sub> | P <sub>2</sub> | P3  | P4    | P5  | Р6  | P7  | P8  | P9  | P10  | P11 | P12 | Media |
|---------------------|----------------|----------------|-----|-------|-----|-----|-----|-----|-----|------|-----|-----|-------|
| $8 - 12$            | 91%            | 82%            | 64% | .00%  | 82% | 18% | 91% | 73% | 73% | 100% | 64% | 27% | 72%   |
| $6 - 7$             | 67%            | 80%            | 13% | 80%   | 67% | 53% | 80% | 27% | 60% | 53%  | 67% | 7%  | 54%   |
| $4 - 5$             | 48%            | 70%            | 26% | 48%   | 57% | 26% | 26% | 22% | 43% | 17%  | 43% | 17% | 37%   |
| $0 - 3$             | 25%            | 17%            | 8%  | $0\%$ | 25% | 8%  | 17% | 33% | 42% | 17%  | 8%  | 17% | 18%   |
| <b>Todos</b>        | 56%            | 64%            | 26% | 56%   | 57% | 28% | 49% | 34% | 52% | 41%  | 46% | 16% | 44%   |

**Tabla 12**. Porcentajes de alumnos con la respuesta correcta, por pregunta y cuartil

**Tabla 13**. Porcentajes de alumnas con la respuesta correcta, por pregunta y cuartil

| Pregunta<br>Cuartil | P1   | P2   | P3  | P4  | P5   | P6    | P7  | P8  | Р9   | P10 | P11   | P12   | Media |
|---------------------|------|------|-----|-----|------|-------|-----|-----|------|-----|-------|-------|-------|
| $8-12$              | 100% | 100% | 75% | 75% | 100% | $0\%$ | 75% | 75% | 100% | 75% | 75%   | 25%   | 73%   |
| $6 - 7$             | 50%  | 67%  | 33% | 50% | 100% | $7\%$ | 67% | 33% | 67%  | 50% | 50%   | 50%   | 53%   |
| $4 - 5$             | 40%  | 80%  | 40% | 80% | 60%  | 60%   | 20% | 20% | 20%  | 40% | 20%   | $0\%$ | 40%   |
| $0 - 3$             | 71%  | 29%  | 29% | 14% | 0%   | 14%   | 29% | 43% | 29%  | 14% | $0\%$ | $0\%$ | 23%   |
| <b>Todos</b>        | 64%  | 64%  | 41% | 50% | 59%  | 23%   | 45% | 41% | 50%  | 41% | 32%   | 18%   | 44%   |

Puede observarse que sólo hay dos preguntas con diferencias marcadas:

- Pregunta 3 (predictiva). Los alumnos obtienen peores resultados. Aunque ambos sexos contestan a esta pregunta por debajo de la media, los alumnos lo hacen en todos los cuartiles mientras que sólo sucede esto en las alumnas de segundo cuartil.
- Pregunta 11 (de relleno). Las alumnas obtienen peores resultados ya que quedan bastante por debajo de la media pero no los alumnos, que quedan ligeramente por encima de la media. Asimismo, las alumnas obtienen peores resultados en tres cuartiles, mientras que los alumnos los obtienen peores en dos cuartiles.

Realizando un test Z, obtenemos que las diferencias no son significativas, como se muestra en la Tabla 14:

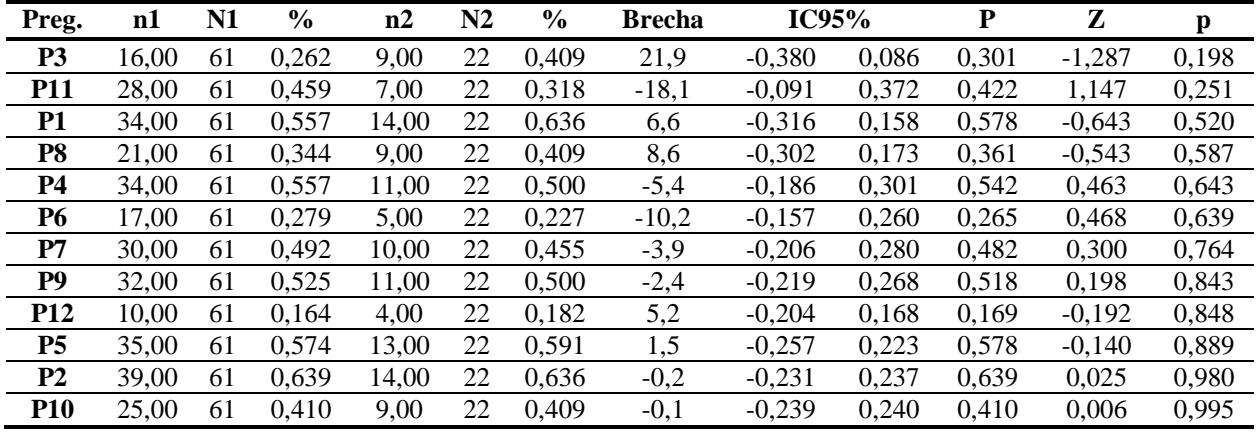

## **6 Discusión**

Los resultados globales obtenidos en la ESPOCH han sido peores que en el estudio original. Mientras en la ESPOCH el primer cuartil lo ocupan alumnos con 8 o más respuestas correctas, en el estudio original ascienden a 10 respuestas correctas.

El estudio original ya advertía sobre la heterogeneidad de las muestras por universidades, con alumnos que variaban desde mediados del primer semestre hasta alumnos de tercer trimestre, aunque la mayoría eran de finales del primer semestre. Sin embargo, los resultados de la ESPOCH son peores a pesar de ser todos alumnos de tercer semestre (Estructuras de Datos) o incluso cuarto (Bases de Datos).

Podemos identificar varios factores que han podido haber influir en los resultados. En el estudio original [2, pp. 125-126] ya se mencionaba que algunos factores podían influir en la heterogeneidad de resultados entre las 12 universidades. De los citados, consideramos más probables los siguientes. Un primer factor es el nivel exigido en

cada universidad para el acceso de los alumnos. Otro posible factor es la motivación de los alumnos para contestar bien el cuestionario. En concreto, los profesores de la ESPOCH han señalado la marcada tendencia de los alumnos en no esforzarse mientras no sea necesario. En nuestro caso, los cuestionarios debían entregarlos sin identificarse. Según este razonamiento, el estímulo, sería nulo porque los alumnos sabían que no les iba a puntuar para la asignatura.

Otros factores más específicos de la ESPOCH también podrían haber influido en el bajo rendimiento. Así, los alumnos aprenden programación con diagramas de flujo, no aprendiendo C hasta el segundo semestre. Esto quizá dificulte un conocimiento más profundo de C, al menos. Otro factor ha podido ser el momento de contestación del cuestionario. Se trataba de la segunda clase de la asignatura, tras haber estado un periodo de cinco semanas sin clase. Por tanto, los alumnos podrían no estar inmersos en una dinámica de estudio.

En el análisis de dificultad de las preguntas, hay coincidencia en considerar más difíciles la preguntas de relleno. Sin embargo, los alumnos de la ESPOCH tienen mayores dificultades con dos preguntas predictivas (3 y 10, en las posiciones respectivas 3 y 5). Curiosamente, ambas preguntas aparecen en el estudio original entre la mitad de preguntas más fáciles (en posiciones respectivas 7 y 8/9).

Una explicación de este peor resultado en preguntas predictivas puede ser la dada por los profesores. En su experiencia, los alumnos adolecen de una actitud poco propensa al análisis y más propensa al ensayo y error. Esta actitud proviene de su formación anterior al ingreso en la universidad.

Los diagramas muestran que las respuestas dadas a las preguntas han sido bastante menos regulares de lo deseable y lo previsto. En el estudio original se interpretaron las selecciones de distractores con ayudas de las transcripciones de entrevistas. En nuestro caso, no disponemos de transcripciones que analizar, por lo que sólo han podido analizarse los garabatos de algunos cuestionarios.

El análisis de algunos cuestionarios que contenían la opción (d) para la pregunta 3 no ha arrojado una explicación clara de porqué dichos alumnos han elegido esta opción. Sin embargo, queda patente la fragilidad de los conocimientos de programación de los alumnos sobre tres elementos del lenguaje C: índices de los vectores comenzando en 0, distinción de los dos operadores de incremento ++*i* y *i*++, y dificultad de comprensión de la indirección de un vector mediante otro vector.

En el análisis de género, no se aprecian diferencias relevantes en términos generales pero existen diferencias destacadas en cinco preguntas. Analizándolas con detalle, se aprecian diferencias marcadas en los resultados obtenidos para las preguntas 3 y 11. Los alumnos obtienen peores resultados en una pregunta predictiva y las alumnas en una pregunta de relleno. Sin embargo, el test Z nos muestra que esta tendencia no corresponde a una diferencia estadísticamente significativa.

## **7 Conclusiones**

Hemos presentado de forma detallada una replicación del estudio multinacional y multiinstitucional del grupo de trabajo de ITiCSE 2004 dirigido por Raymond Lister. Se ha detallado el procedimiento y el cuestionario usado, los resultados y una discusión de los mismos.

El rendimiento de los alumnos ha sido peor que en el estudio original. Una razón importante, aunque probablemente no la única, parece ser la falta de motivación de los alumnos para esforzarse. En términos comparativos, los alumnos encuentran más difíciles las preguntas de relleno que las predictivas, pero tienen dificultades inesperadas en estas, quizá debido a una actitud poco proclive al análisis y más propensa al ensayo y error. También se han encontrado dificultades de comprensión y manejo de algunos elementos específicos de C. Por último, no se han encontrado diferencias entre alumnos y alumnas, aunque sí una tendencia no significativa de los alumnos hacia las preguntas de relleno y las alumnas, hacia las preguntas predictivas.

El estudio puede servir para realizar algunas acciones futuras que intenten remediar las carencias observadas en los alumnos. Sería recomendable incentivar a lo largo de toda la carrera una actitud de mayor iniciativa e interés personal. También debería revisarse y reforzarse el aprendizaje de programación mediante más ejercicios prácticos, tanto de análisis de programas como de comprensión de los elementos más conflictivos de C. Podría ser conveniente dedicar más tiempo al aprendizaje del lenguaje C y realizar más actividades de análisis (p.ej. preguntas predictivas).

**Agradecimientos.** Este trabajo se ha financiado con el proyecto "Becas Prometeo" de la SENESCYT y con el proyecto TIN2011-29542-C02-01 del Ministerio de Economía y Competitividad de España. Queremos agradecer a Jorge Huilca y a Carlos Álvarez Dardet su ayuda en distintas fases de esta investigación.

#### **Referencias**

- 1. McCracken, M., Kolikant, Y.B.-D., Almstrum, V., Laxer, C., Diaz, D., Thomas, L., Guzdial, M., Utting, I., Hagan, D., Wilusz, T.: A multi-national, multi-institutional study of assessment of programming skills of first-year CS students. ACM SIGCSE Bulletin 33, 4 (diciembre 2001) 125-140
- 2. Lister, R., Adams, E.S., Fitzgerald, S., Fone, W., Hamer, J., Lindholm, M., McCartney, R., Moström, J.E., Sanders, K., Seppälä, O., Simon, B., Thomas, L.: A multi-national study of reading and tracing skills in novice programmers. ACM SIGCSE Bulletin 36, 4 (diciembre 2004) 119-150
- 3. Haladyna, T.: Developing and Validating Multiple-Choice Questions. 2nd ed. Lawrence Erlbaum Associates, Mahwah, NJ (1999)

## **Apéndice A: Enunciado del Cuestionario**

## **Pregunta 1.**

Considere el siguiente fragmento de código:

```
int x[ ] = {2, 1, 4, 5, 7};
int long = 5;int limite = 3;
int i = 0;
int suma = 0;
while ((suma<limite) && (i<long))
{
   ++i;suma += x[i];}
```
¿Qué valor tendrá la variable "i" después de ejecutar el código?

a. 0 b. 1 c. 2 d. 3

## **Pregunta 2.**

Considere el siguiente fragmento de código:

```
int x1[ ] = {1, 2, 4, 7};int x2[] = \{1, 2, 5, 7\};
int long1 = 4;
int long2 = 4;
int i1 = long1 - 1;
int i2 = long2 - 1;
int cuenta = 0;
while ((i1>0) && (i2>0))
{
   if (x1[i1]=x2[i2]){
        ++cuenta;
       --i1;--i2;}
```

```
else if (x1[i1]<x2[i2])
   {
      --i2;} 
   else
   { // x1[i1]>x2[i2]
      --i1;}
}
```
¿Qué valor tendrá la variable "cuenta" después de finalizar el ciclo?

a. 3 b. 2 c. 1 d. 0

## **Pregunta 3.**

Considere el siguiente fragmento de código:

```
int x[] = {1,2,3,3,3};
int long = 5;bool b[long];
for (int i=0; i<long; +i)
   b[i] = false;
for (int i=0; i<long; ++i)
   b[x[i]] = true;int cuenta = 0;
for (int i=0; i<long++i)
{
    if (b[i]==true) ++cuenta;
}
```
Después de ejecutar el código, la variable "cuenta" contendrá el valor:

a. 1 b. 2 c. 3 d. 4 e. 5

## **Pregunta 4.**

Considere el siguiente fragmento de código:

```
int x1[ ] = {0,1,2,3};int x2[ ] = {1,2,2,3};int long1 = 4;
int long2 = 4;
int i1 = 0;
int i2 = 0;
int cuenta = 0;
while ((i1<long1) && (i2<long2))
{
   if (x1[i1]=x2[i2]) {
       ++cuenta;
      ++i2; }
    else if (x1[i1]<x2[i2])
    {
      ++i1; }
    else
   \{ // x1[i1]>x2[i2]
      ++i2; }
}
```
Después de ejecutar el código, la variable "cuenta" contendrá el valor:

a. 0 b. 1 c. 2 d. 3 e. 4

## **Pregunta 5.**

Considere el siguiente fragmento de código:

```
int x[] = {0,1,2,3};int long = 4;
int temp;
int i = 0;int j = long-1;
```

```
while (i<j)
{
   temp = x[i];
  x[i] = x[j];x[j] = 2*temp;i++;j--;}
```
Después de ejecutar el código, el arreglo "x" contendrá los valores:

a. {3, 2, 2, 0} b.  $\{0, 1, 2, 3\}$ c.  $\{3, 2, 1, 0\}$ <br>d.  $\{0, 2, 4, 6\}$  $\{0, 2, 4, 6\}$ e.  $\{6, 4, 2, 0\}$ 

## **Pregunta 6.**

La siguiente función "estaOrdenado" debe retornar "true" si el arreglo está ordenado ascendentemente. En caso contrario, la función deberá retornar "false":

```
int estaOrdenado (int x[], int long)
{
    // el código faltante va aquí
}
```
¿Cuál de los siguientes fragmentos es la parte de código faltante en la función "estaOrdenado"?

```
a. int b = true;
   for (int i=0; i<long-1; i++)
   {
       if (x[i]>x[i+1])
         b = false; else
         b = true;}
   return b;
b. for (int i=0; i<long-1; i++)
   {
      if (x[i] > x[i+1]) return false;
   }
   return true;
```

```
c. int b = false;
   for (int i=0; i<long-1; i++)
   {
      if (x[i]>x[i+1])
         b = false;}
   return b;
d. int b = false;
   for (int i=0; i<long-1; i++){
      if (x[i]>x[i+1])
         b = true;}
   return b;
e. for (int i=0; i<long-1; i++)
   {
      if (x[i]>x[i+1])
          return true;
   }
   return false;
```
## **Pregunta 7.**

Considere el siguiente fragmento de código:

```
int x[ ] = {2,1,4,5,7};int long = 5;int limite = 7;
int i = 0;
int suma = 0;
while ((suma<limite) && (i<long))
{
   suma += x[i];++i;}
```
¿Qué valor se encuentra en la variable "i", después de que se ejecute el código?

```
a. 0
b. 1
c. 2
d. 3
e. 4
```
#### **Pregunta 8.**

Si dos números cualesquiera contenidos en un arreglo de enteros, aunque no necesariamente almacenados en posiciones consecutivas, están desordenados (es decir, el número que aparece primero en el arreglo es mayor que el número que aparece después), se dice que hay una inversión. Por ejemplo, considere un arreglo "x" que contiene los seis números siguientes:

4 5 6 2 1 3

Hay 10 inversiones en el arreglo, que son:

 $x[0]=4$  >  $x[3]=2$  $x[0]=4$  >  $x[4]=1$  $x[0]=4$  >  $x[5]=3$  $x[1]=5$  >  $x[3]=2$ <br> $x[1]=5$  >  $x[4]=1$  $x[1]=5$  >  $x[4]=1$ <br> $x[1]=5$  >  $x[5]=3$  $x[1]=5$  >  $x[5]=3$ <br> $x[2]=6$  >  $x[3]=2$  $x[2]=6$  >  $x[3]=2$ <br> $x[2]=6$  >  $x[4]=1$  $x[2]=6$  >  $x[4]=1$ <br> $x[2]=6$  >  $x[5]=3$  $> x[5]=3$  $x[3]=2$  >  $x[4]=1$ 

El siguiente esquema de código pretende contar el número de las inversiones que hay en un arreglo "x":

```
// long: longitud del arreglo x
int cuentaInv = 0;for (int i=0; i<long; i++)
{
  for xxxxxx
  \{if (x[i]>x[j])++cuentaInv;
  }
}
```
Cuando el código anterior termina, la variable "cuentaInv" debería contener el número de inversiones del arreglo "x". Por lo tanto, "xxxxxx" en el código anterior debería sustituirse por:

```
a. (int j=0; j<long; j++)b. (int j=0; j<1ong-1; j++)c. (int j=i+1; j<long; j++)d. (int j=i+1; j<long-1; j++)
```
#### **Pregunta 9.**

El siguiente esquema de código pretende copiar en un arreglo de enteros llamado "array2" los números pares que se encuentren en el arreglo de enteros "array1". Por ejemplo, si "array1" contiene los números:

array1: 4 5 6 2 1 3

después del proceso de copia, "array2" debe contener en sus tres primeras posiciones:

array2: 4 6 2

El siguiente código asume que "array2" es lo suficientemente grande para contener todos los números pares de "array1":

```
int a2 = 0;
// long: longitud del arreglo array1
for (int al=0; xxx1xxx; ++al)
{
   // if array1[a1] es par
   if (\text{array1}[a1] 2 == 0){
       // array1[a1] es par,
       // luego se copia
       xxx2xxx;
       xxx3xxx;
   }
}
```
Los fragmentos de código "xxx1xxx", "xxx2xxx" y "xxx3xxx" que faltan en el código anterior se deben sustituir, respectivamente, por:

```
a. a1<long
   ++a2array2[a2] = array1[a1]b. a1<long
   array2[a2] = array1[a1]++a2c. a1<=long
   array2[a2] = array1[a1]++a2d. a1<=long
   +4a2array2[a2] = array1[a1]
```
**Pista:** En las cuatro opciones anteriores, las partes segunda y tercera son iguales, sólo que invertidas.

## **Pregunta 10.**

Considere el siguiente fragmento de código:

```
int array1[ ] = {2, 4, 1, 3};
int array2[] = (0,0,0,0);
int long = 4;
int a2 = 0;
for (int a1=1; a1<long; ++a1) 
{
   if (\text{array1}[a1] >= 2){
       array2[a2] = array1[a1];++a2;}
}
```
Después de ejecutar el código, ¿qué valores contendrá el arreglo "array2"?

```
a. \{4, 3, 0, 0\}<br>b. \{4, 1, 3, 0\}\{4, 1, 3, 0\}c. \{2, 4, 3, 0\}d. \{2, 4, 1, 3\}
```
## **Pregunta 11.**

Suponga que el arreglo de enteros "s" contiene cero o más números enteros positivos diferentes, en orden ascendente, seguido de un cero. Por ejemplo:

int  $s[ ] = {2, 4, 6, 8, 0};$ o int  $s[] = \{0\};$ 

Considere el siguiente esquema de código, donde las secuencias de "xxxxxx" deben ser sustituidas por el código C++ correcto:

```
int pos = 0 ;
while ((xxxxxx) && (xxxxxx))
   ++pos;
```
Suponga que una variable entera "e" contiene un número entero positivo. El propósito del código anterior es encontrar el lugar en el arreglo "s" ocupado por el valor almacenado en "e". Formalmente, cuando el ciclo "while" termina, la variable "pos" se determina de la siguiente manera:

- 1. Si el valor almacenado en la variable "e" también está en el arreglo, entonces "pos" contiene el índice de esa posición. Por ejemplo, si e = 6 y s =  $\{2, 4, 6, 8, 0\}$ , entonces "pos" debe ser igual a 2.
- 2. Si el valor almacenado en la variable "e" NO se encuentra en el arreglo, pero el valor de "e" es menor que alguno de los valores del arreglo, entonces "pos" contiene el índice del primer valor en el arreglo que sea mayor que "e". Por ejemplo, si e = 7 y s =  $\{2, 4, 6, 8, 0\}$ , entonces "pos" debe ser igual a 3.
- 3. Si el valor almacenado en la variable "e" es mayor que cualquier valor del arreglo "s", entonces "pos" contiene el índice de la posición que contiene el cero. Por ejemplo, si e = 9 y s =  $\{2, 4, 6, 8, 0\}$ , entonces "pos" debe ser igual a 4.

La condición correcta para el ciclo "while" anterior es:

```
a. ( pos < e) && (s[pos] != 0)
b. ( pos != e) && (s[pos] |= 0)c. (s[\text{pos}] < e) && ( pos := 0)
d. (s[pos] < e) && (s[pos] != 0)
e. (s[pos] != e) && (s[pos] != 0)
```
#### **Pregunta 12.**

Esta pregunta es continuación de la pregunta anterior. Suponiendo que hemos encontrado la posición en el arreglo "s" que contiene el mismo valor almacenado en la variable "e", ahora queremos escribir el código que elimina ese número del arreglo, pero conserva el orden ascendente de los números enteros que quedan en la matriz. Por ejemplo, dado:

 $s = \{2, 4, 6, 8, 0\};$  $e = 6;$  $pos = 2;$ 

El resultado deseado es quitar el 6 del arreglo "s", debiendo quedar así:

 $s = \{2, 4, 8, 0, 0\};$ 

Considere el siguiente esquema de código, donde "xxxxxx" sustituye al código correcto en C++:

```
do
{
    ++pos; 
    xxxxxx; 
} while (s[pos] != 0);
```
La sustitución correcta para "xxxxxx" es:

a.  $s[pos+1] = s[pos];$ b.  $s[pos] = s[pos+1];$ c.  $s[pos] = s[pos-1];$ d.  $s[pos-1] = s[pos];$ e. Ninguna de las anteriores.

## **Respuestas correctas:**

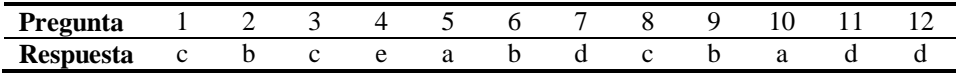

## **Apéndice B: Respuestas de los Alumnos**

Se han codificado las respuestas de los alumnos, de forma que cada alumno tiene asociado un código de formato GGnn, donde:

- GG representa la titulación y asignatura. Puede tomar los valores SE (Ingeniería de Sistemas, Estructuras de Datos), SB (Ingeniería de Sistemas, Bases de Datos) o CR (Ingeniería de Control, Estructuras de Datos).
- *nn* representa el número de alumno, a contar partir de 01.

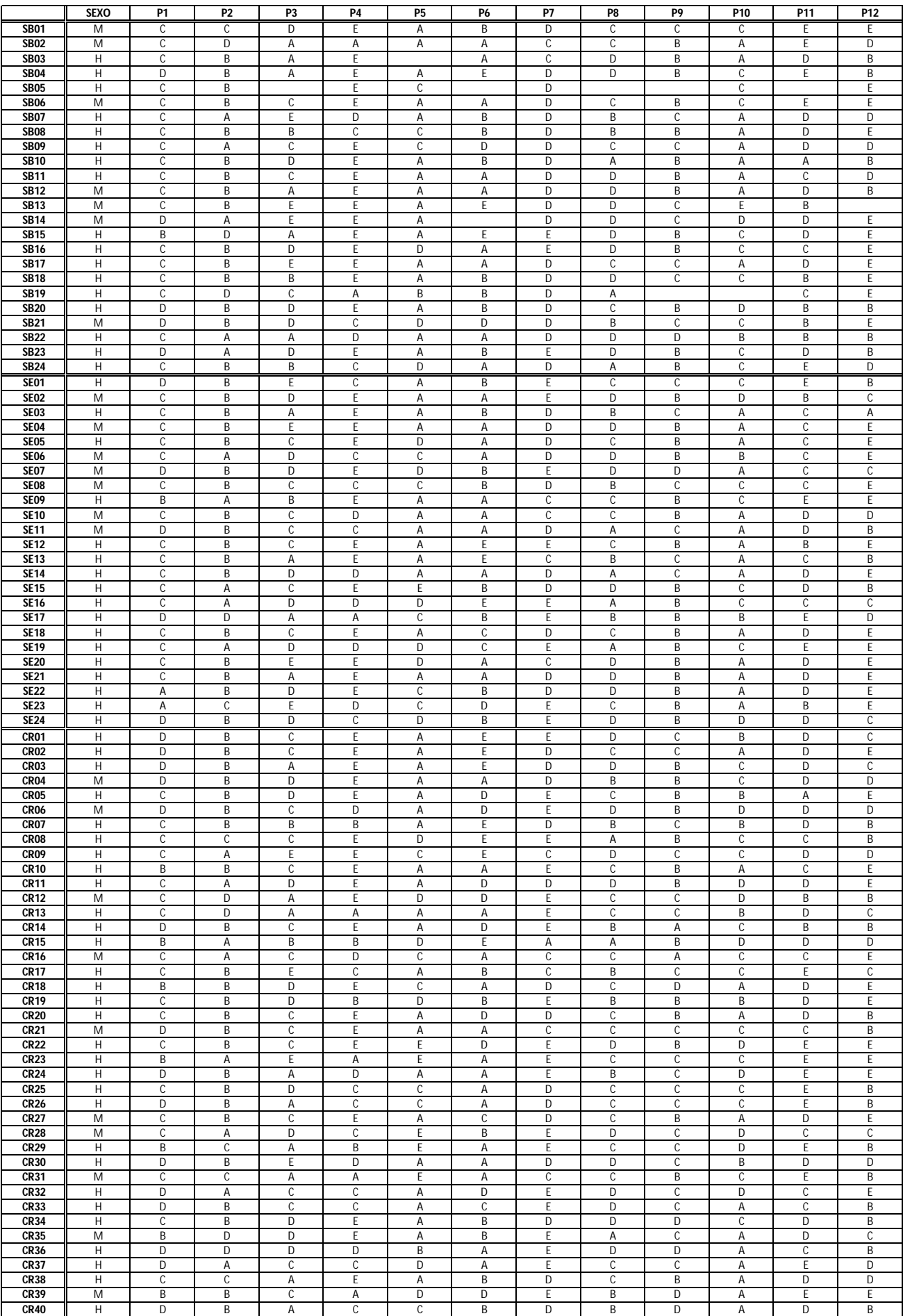